# Informatyka 2 (ES1E3017)

Politechnika Białostocka - Wydział Elektryczny Elektrotechnika, semestr III, studia stacjonarne I stopniaRok akademicki 2020/2021

Wykład nr 3 (20.10.2020)

dr inż. Jarosław Forenc

#### Plan wykładu nr 3

- $\mathbf{r}$  Dynamiczne struktury danych
	- $\Box$ stos, kolejka, lista, drzewo
- $\mathcal{L}_{\text{max}}$  Funkcje w języku C
	- $\Box$ ogólna struktura funkcji
	- $\Box$ argumenty i parametry funkcji
	- $\Box$ domyślne wartości parametrów funkcji
	- $\Box$ wskaźniki do funkcji, wywołanie funkcji przez wskaźnik
	- $\Box$ prototypy funkcji, typy funkcji
	- $\Box$ przekazywanie argumentów do funkcji przez wartość i przez wskaźnik
	- $\Box$ przekazywanie wektorów, macierzy i struktur do funkcji
	- $\Box$ const przed parametrem funkcji

#### Dynamiczne struktury danych

- **Contract**  Dynamiczne struktury danych - struktury danych, którym pamięć jest przydzielana i zwalniana w trakcie wykonywania programu
	- $\Box$ stos, kolejka
	- $\Box$ lista (jednokierunkowa, dwukierunkowa, cykliczna)
	- $\Box$ drzewo
- $\mathcal{L}_{\text{max}}$  Elementy w dynamicznych strukturach danych są strukturami składającymi się z "użytecznych" danych (data) oraz z jednego lub kilku wskaźników (next) zawierających adresy innych elementów

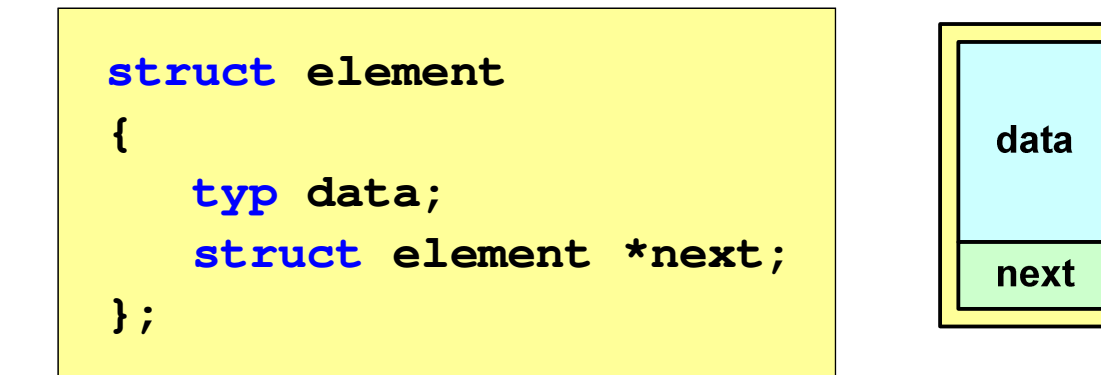

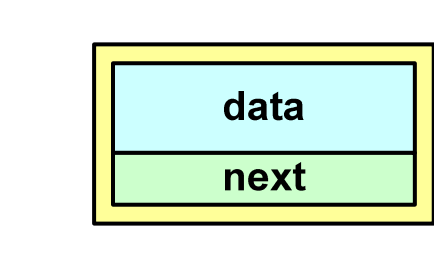

#### Stos

- $\Box$  stos (ang. stack) - struktur składająca się z elementów, z których każdy posiada tylko adres następnika
- $\Box$  dostęp do danych przechowywanych na stosie jest możliwy tylko w miejscu określanym mianem wierzchołka stosu (ang. top)
- wierzchołek stosu jest jedynym miejscem,  $\Box$ do którego można dołączać lub z którego można usuwać elementy
- $\Box$  każdy składnik stosu posiada wyróżniony element (next) zawierający adres następnego elementu
- $\Box$  wskaźnik ostatniego elementu stosu wskazuje na adres pusty (NULL)
- $\Box$  podstawowe operacje na stosie to:
	- $\blacksquare$ dodanie elementu do stosu - funkcja push()
	- **Service Service** zdjęcie elementu ze stosu - funkcja pop() **NULL**

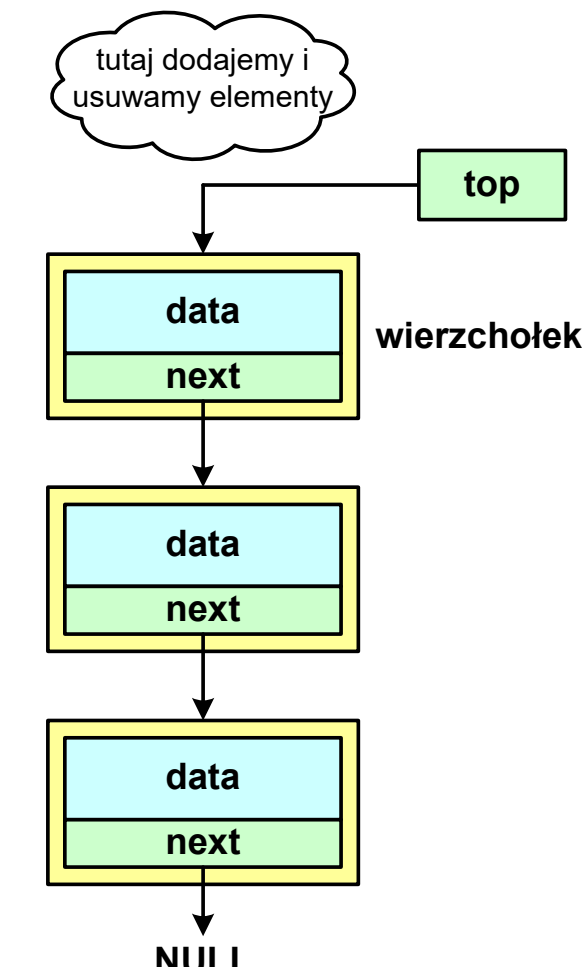

## Notacja polska

 $\mathcal{L}_{\mathcal{A}}$  Notacja polska (zapis przedrostkowy, Notacja Łukasiewicza) jest to sposób zapisu wyrażeń arytmetycznych, podający najpierw operator, a następnie argumenty

**The Contract of the Contract of the Contract of the Contract of the Contract of the Contract of the Contract o** Wyrażenie arytmetyczne:

**4 / (1 + 3)**

ma w notacji polskiej postać:

**/ 4 + 1 3**

- $\mathcal{L}_{\mathcal{A}}$  Wyrażenie powyższe nie wymaga nawiasów, ponieważ przypisanie argumentów do operatorów wynika wprost z ich kolejności w zapisie
- $\mathcal{L}_{\mathcal{A}}$ Notacja ta była podstawą opracowania tzw. odwrotnej notacji polskiej

#### Odwrotna notacja polska

- $\mathcal{L}_{\mathcal{A}}$  Odwrotna Notacja Polska - ONP (ang. Reverse Polish Notation, RPN) jest sposobem zapisu wyrażeń arytmetycznych, w którym operatorumieszczany jest <mark>po <u>argumentach</u></mark>
- **Contract** Wyrażenie arytmetyczne:

**(1 + 3) / 2**

ma w odwrotnej notacji polskiej postać:

**1 3 + 2 /**

**The Contract of the Contract of the Contract of the Contract of the Contract of the Contract of the Contract o**  Odwrotna notacja polska została opracowana przez australijskiego naukowca Charlesa Hamblina

#### Odwrotna notacja polska

- **Contract**  Obliczenie wartości wyrażenia przy zastosowaniu ONP wymaga:
	- $\Box$  zamiany notacji konwencjonalnej (nawiasowej) na ONP (algorytm Dijkstry nazywany stacją rozrządową)
	- $\Box$ obliczenia wartości wyrażenia arytmetycznego zapisanego w ONP
- $\mathbf{r}$ W obu powyższych algorytmach wykorzystywany jest stos
- $\mathcal{L}_{\text{max}}$  Przykład:
	- $\Box$ wyrażenie arytmetyczne:

 $(2 + 1) * 3 - 4 * (7 + 4)$ 

 $\Box$ ma w odwrotnej notacji polskiej postać:

 $2$  1 + 3 \* 4 7

# Kolejka

- **Contract** Kolejka - składa się z liniowo uporządkowanych elementów
- $\mathbf{r}$ ■ Elementy dołączane są tylko na końcu kolejki (wskaźnik tail)
- $\mathbf{r}$ ■ Elementy usuwane są tylko z początku kolejki (wskaźnik head)

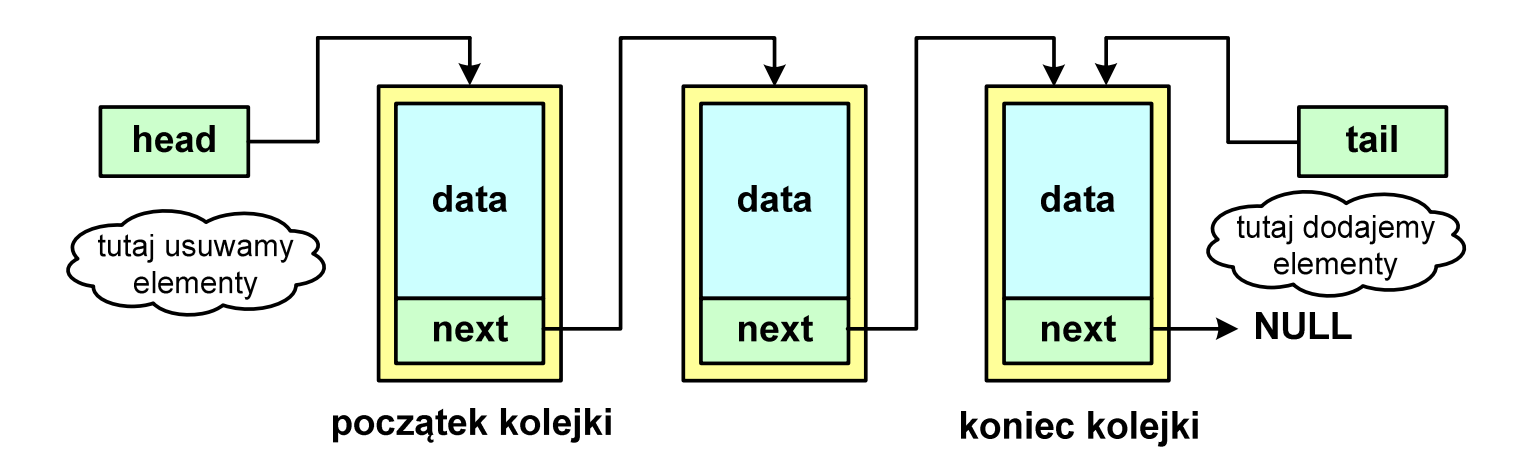

- ш Powiązanie między elementami kolejki jest takie samo, jak w stosie
- **The Co** ■ Kolejka nazywana jest stosem FIFO (ang. First In First Out)

# Lista jednokierunkowa

- × Organizacja listy jednokierunkowej podobna jest do organizacji stosu i kolejki
- $\mathcal{L}_{\mathcal{A}}$  Dla każdego składnika (poza ostatnim) jest określony następny składnik (lub poprzedni - zależnie od implementacji)

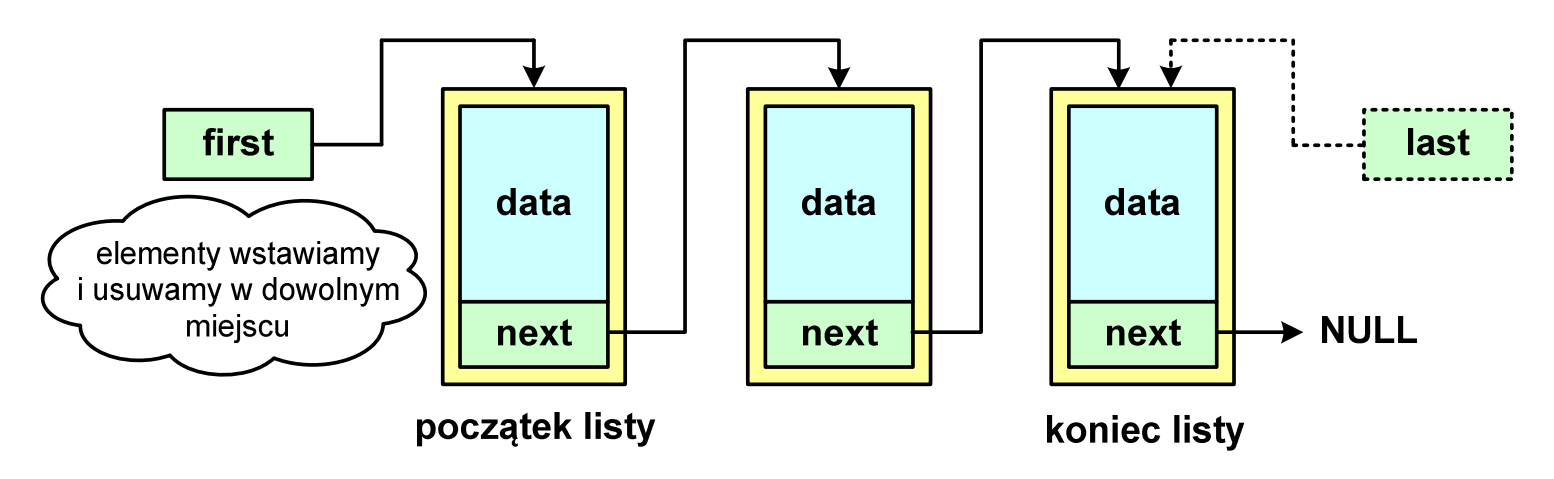

- **Contract**  Zapamiętywany jest wskaźnik tylko na pierwszy element listy (first) lub wskaźniki na pierwszy (first) i ostatni element listy (last)
- ш Elementy listy można dołączać/usuwać w dowolnym miejscu listy

#### Lista dwukierunkowa

- $\mathcal{L}_{\mathcal{A}}$ Każdy węzeł posiada adres następnika, jak i poprzednika
- $\mathbf{r}$  W strukturze tego typu wygodne jest przechodzenie pomiędzy elementami w obu kierunkach (od początku do końca i odwrotnie)

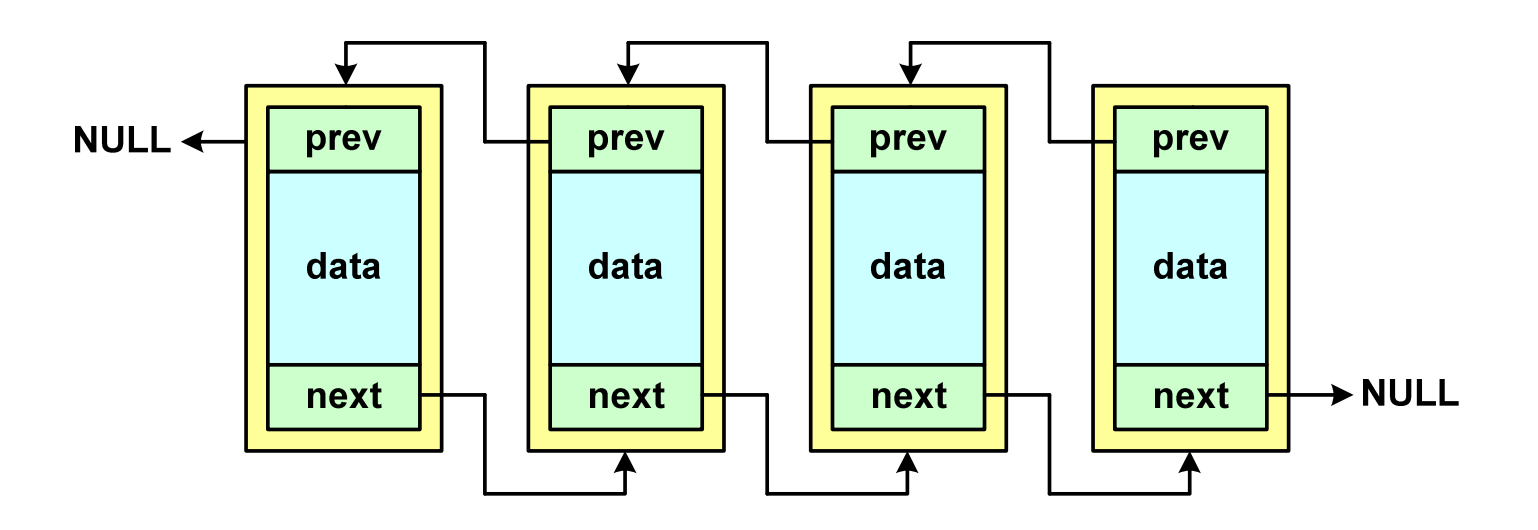

#### Lista cykliczna

 $\mathcal{L}_{\mathcal{A}}$  Powstaje z listy jednokierunkowej lub dwukierunkowej, poprzez połączenie ostatniego element z pierwszym

Jednokierunkowa:

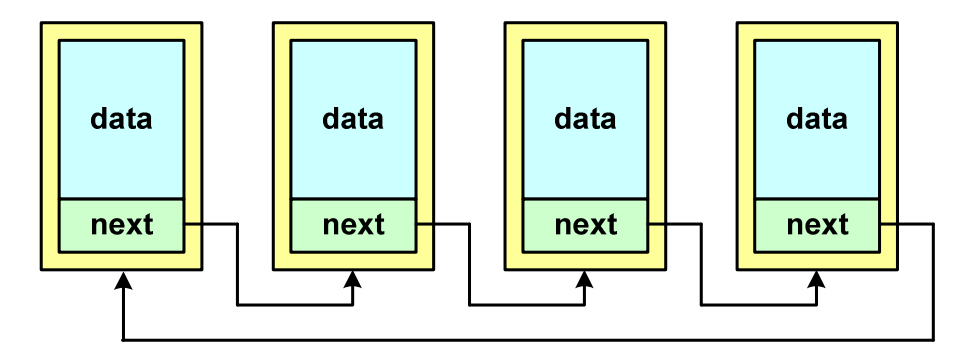

Dwukierunkowa:

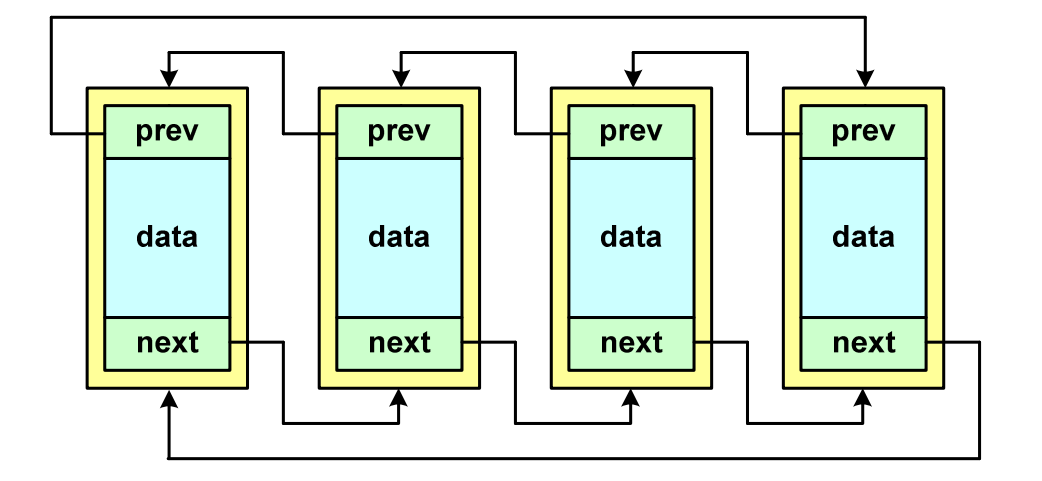

#### Drzewo

- **The Second**  Najbardziej ogólna dynamiczna struktura danych, może być reprezentowane graficznie na różne sposoby
- **Contract** Na górze znajduje się korzeń drzewa (a)
- **The Co**  Skojarzone z korzeniem poddrzewa połączone są z nim liniami zwanymi gałęziami drzewa
- $\mathbf{r}$ **E** Potomkiem węzła w nazywamy każdy, różny od w, węzeł należący do drzewa, w którym <mark>w jest korzeniem</mark>
- $\mathbf{r}$  Węzeł, który nie ma potomków, to liść drzewa

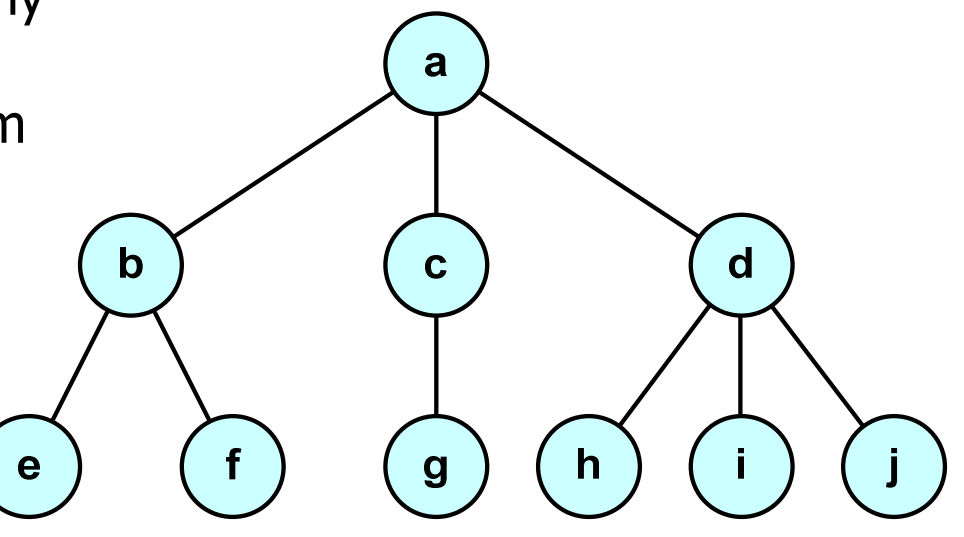

**NULL** 

#### Drzewo binarne

- $\blacksquare$  Szczególny przypadek ogólnej struktury zwanej drzewem
- $\mathcal{L}_{\mathcal{A}}$  Każdy wierzchołek drzewa binarnego ma co najwyżej dwóch potomków

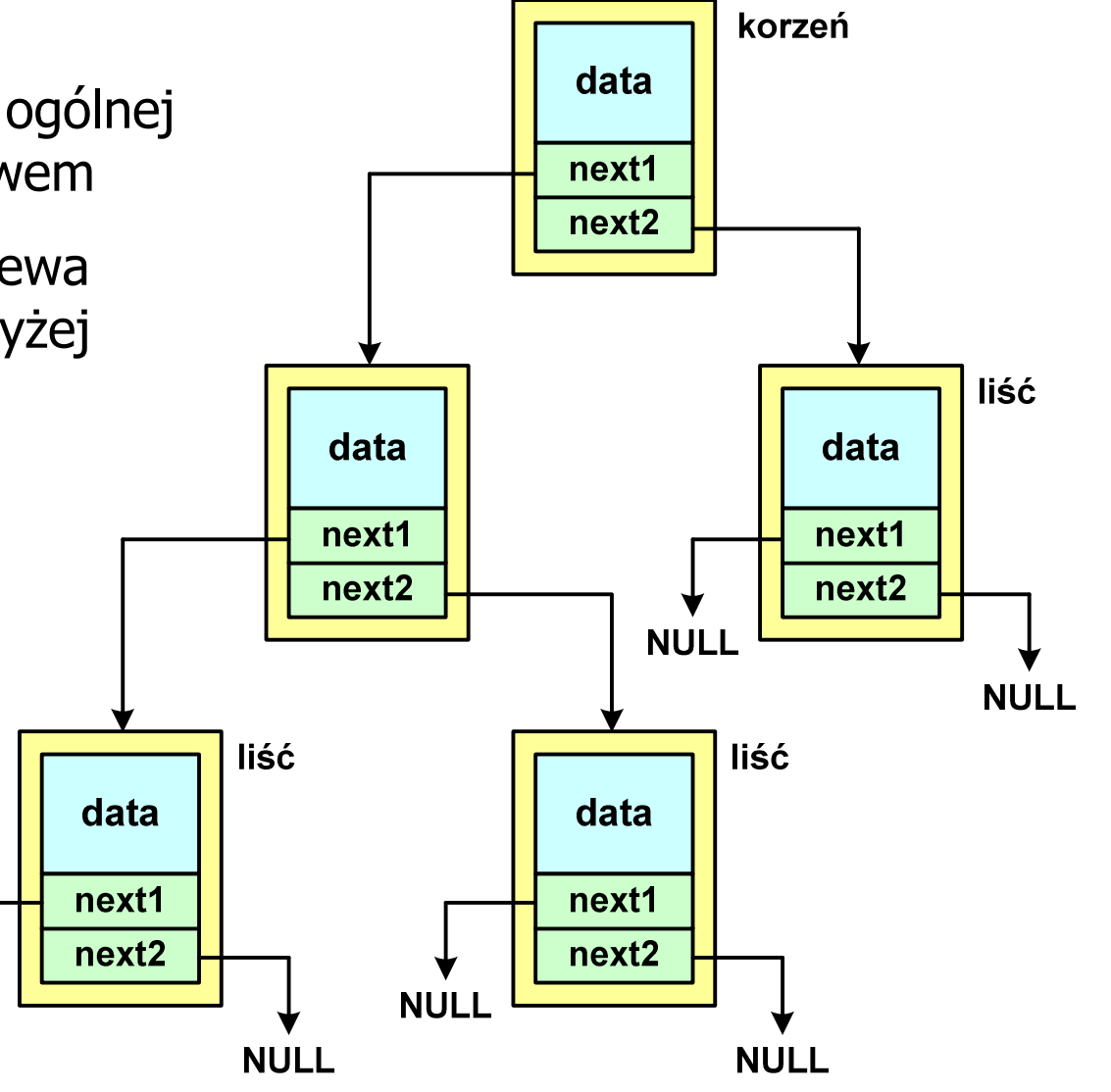

#### Binarne drzewo wyszukiwawcze

- $\mathcal{L}^{\text{max}}$ ■ Drzewo binarne, w którym dla każdego węzła w<sub>i</sub>:
	- $\Box$ u wszystkie klucze w <u>lewym</u> poddrzewie węzła w<sub>i</sub> są <u>mniejsze</u> od klucza w wośle w w węźle w<sub>i</sub>
	- $\Box$ u wszystkie klucze w <u>prawym</u> poddrzewie węzła w<sub>i</sub> są <u>większe</u> od klucza w woślowy w węźle w<sub>i</sub>

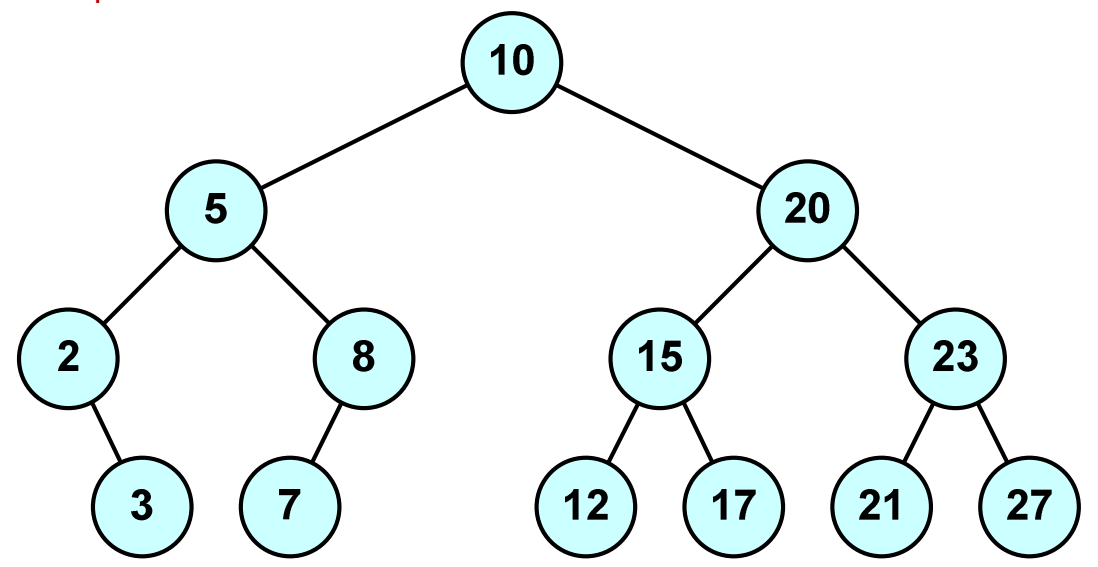

 $\mathbf{r}$ Zaleta: szybkość wyszukiwania informacji

# Program w języku C

- $\mathcal{L}_{\mathcal{A}}$  Program w języku C składa się z funkcji i zmiennych
	- $\Box$ funkcje zawierają instrukcje wykonujące operacje
	- $\Box$ zmienne przechowują wartości

```
#include include
<stdio.h stdio.h> /* przek 
ątna kwadratu */#include <math.h>
int main(void)
{float a = 10.0f, d;
    d = a * sqrt(2.0f);
printf("Bok = %g, przekatna = %g\n",a,d);
    return 0;
} Bok = 10, przekatna = 14.1421
```
## Program w języku C

- $\blacksquare$  Program w języku C składa się z funkcji i zmiennych
	- $\Box$ funkcje zawierają instrukcje wykonujące operacje
	- $\Box$ zmienne przechowują wartości

```
#include include
<stdio.h stdio.h> /* przek 
ątna kwadratu */#include <math.h>
int main(void)
 main(void)
{{float a = 10.0f, d;
       d = a * sqrt(2.0f);
printf("Bok = %g, przekatna = %g\n",a,d);
floata = 10.0f, d;d = a * sqrt(2.0f);printf("Bok = %g, przekatna = %g\n",a,d);
       return 0;
return 0;
}|<br>|<br>|<br>| float a = 10.0f, d;<br>| d = a * sqrt(2.0f);<br>| printf("Bok = %g, przekatna = %g\n",a,d);<br>| return 0;
```
### Program w języku C

- $\blacksquare$  Program w języku C składa się z funkcji i zmiennych
	- $\Box$ funkcje zawierają instrukcje wykonujące operacje
	- $\Box$ zmienne przechowują wartości

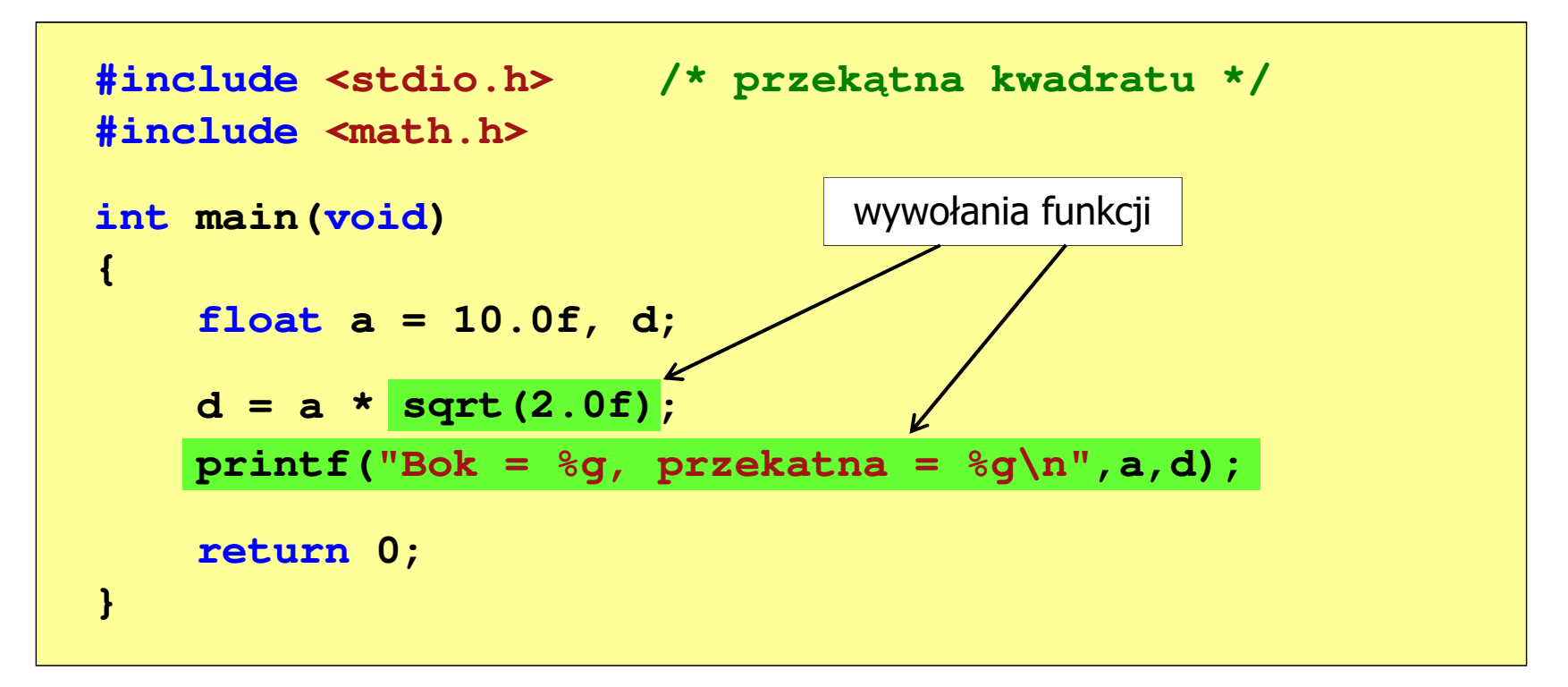

## Funkcje w języku C

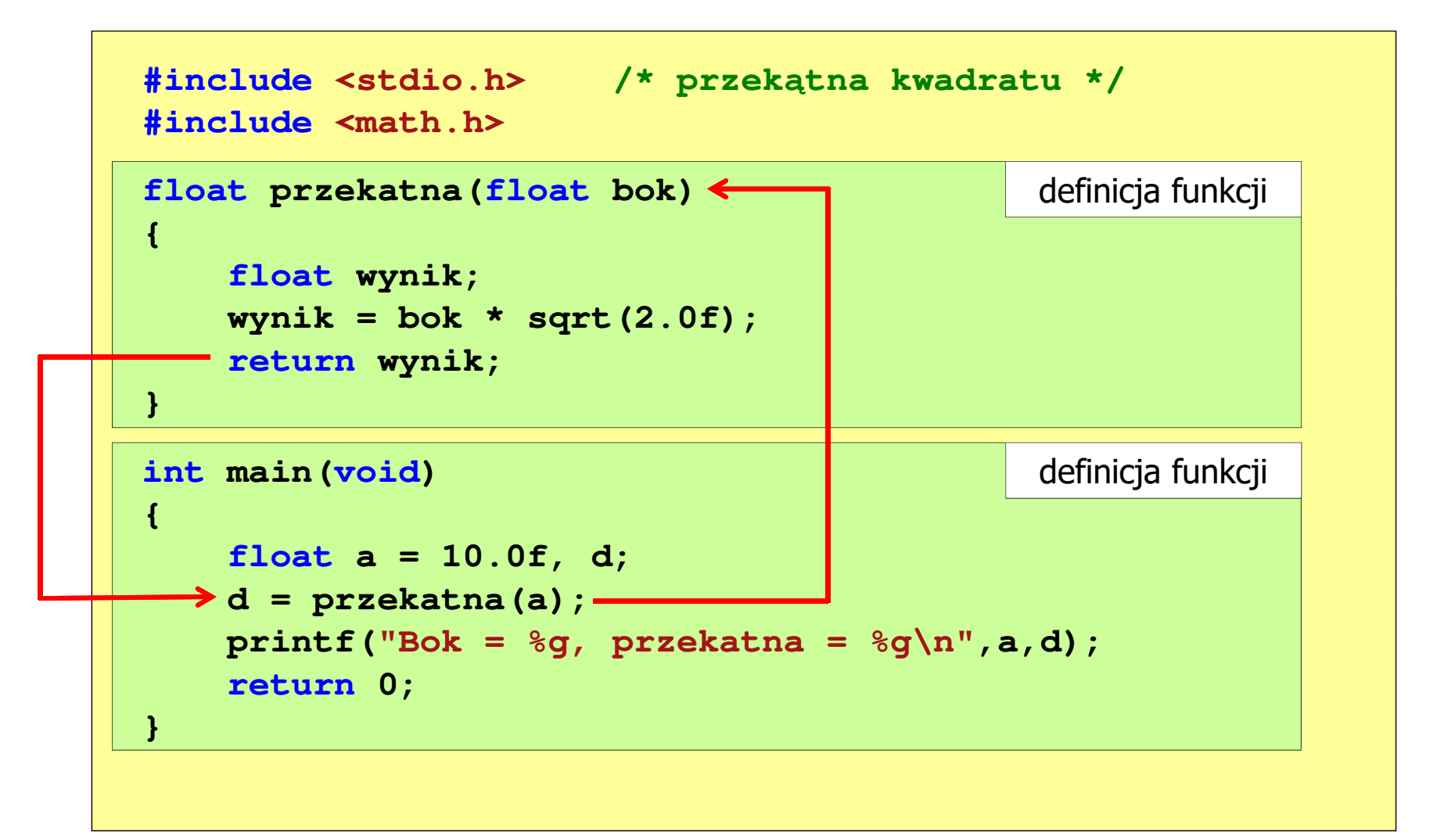

## Ogólna struktura funkcji w języku C

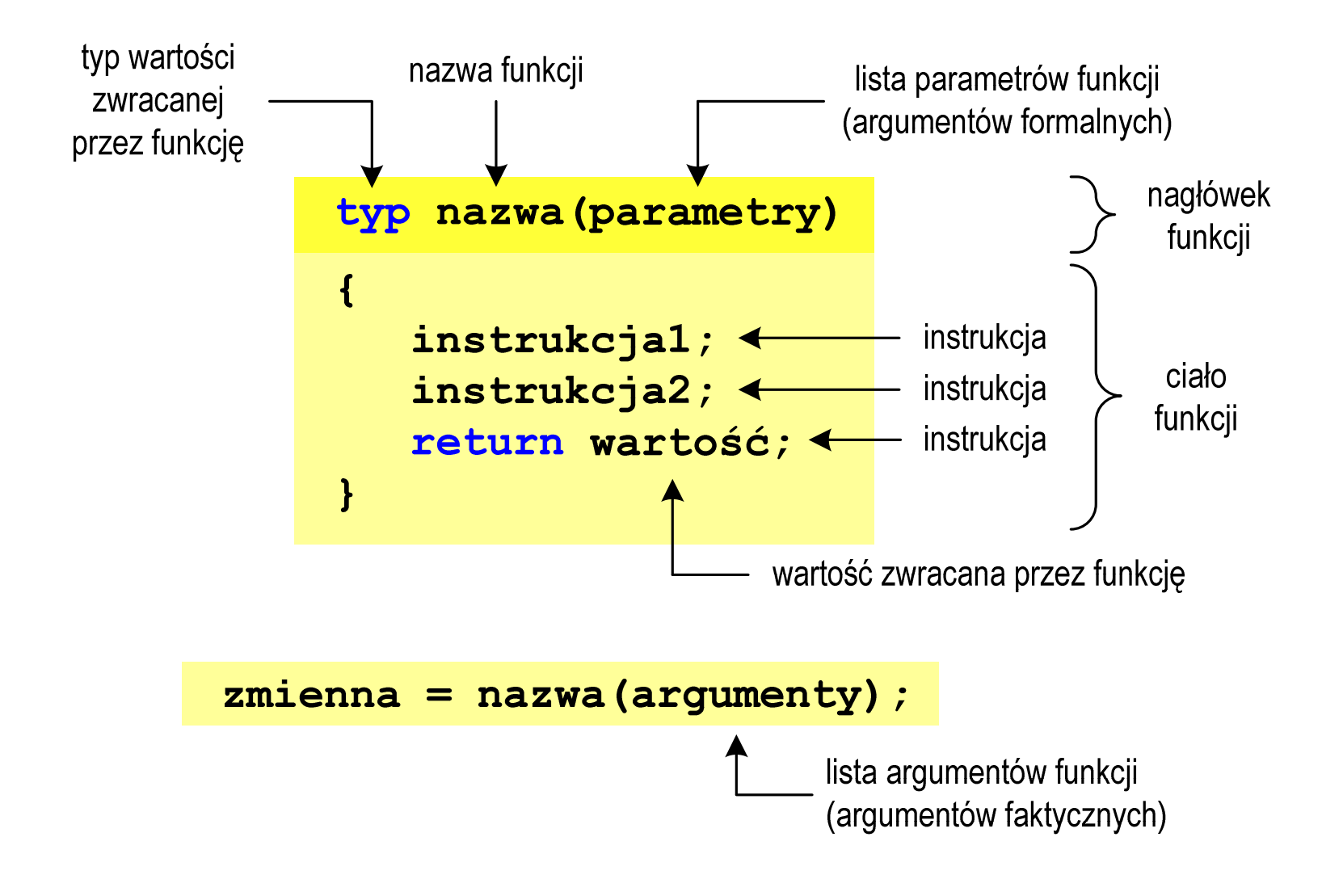

# Ogólna struktura funkcji w języku C

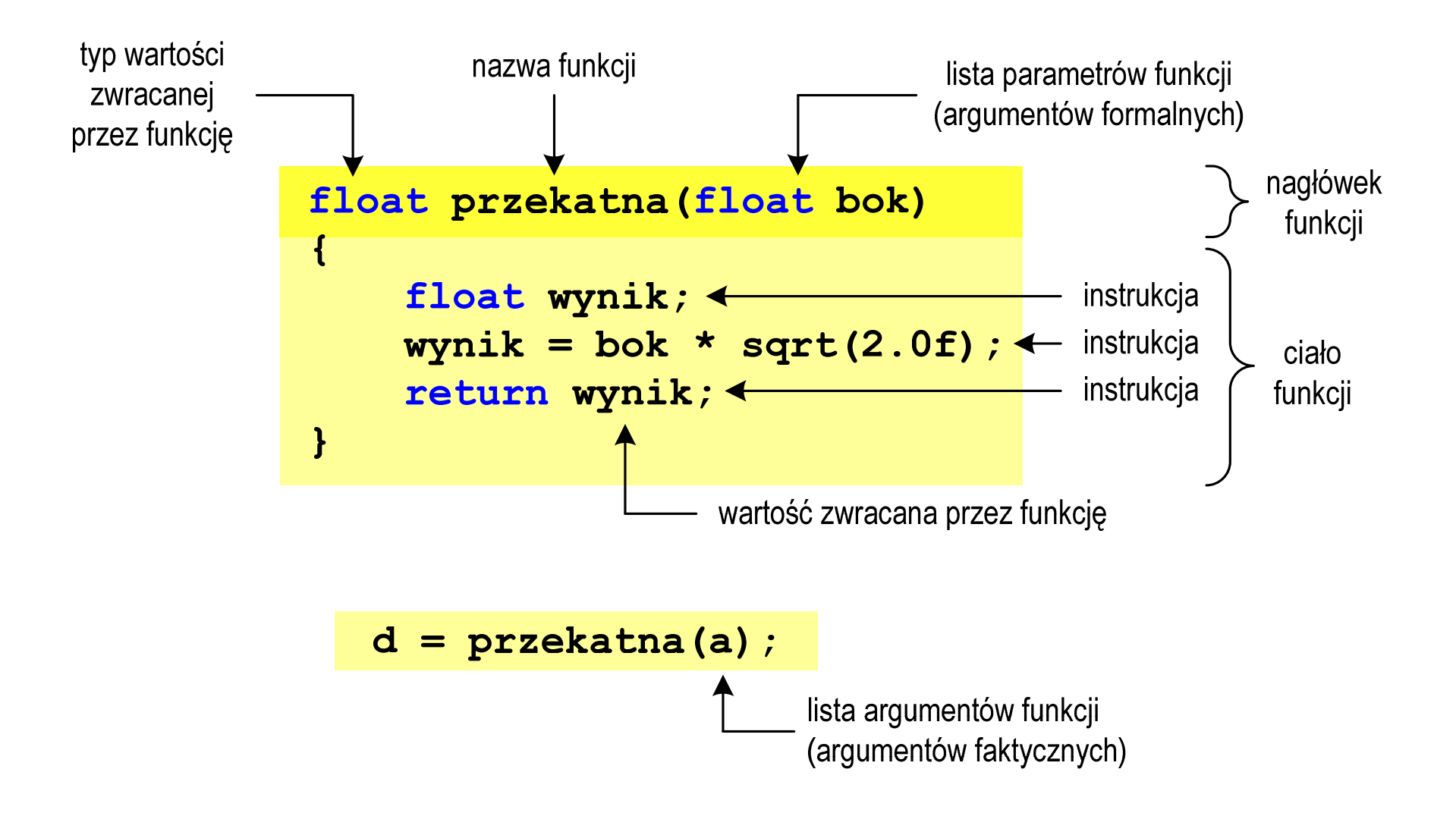

# Argumenty funkcji

**Contract**  Argumentami funkcji mogą być stałe liczbowe, zmienne, wyrażenia arytmetyczne, wywołania innych funkcji

```
d = przekatna(a);d = przekatna(10);d = przekatna(2*a+5);d = przekatna(sqrt(a)+15);
```
**The Contract of the Contract of the Contract of the Contract of the Contract of the Contract of the Contract of the Contract of the Contract of the Contract of the Contract of the Contract of the Contract of the Contract** Wywołanie funkcji może być argumentem innej funkcji

```
printf("Bok = %g, przekatna = %g\nu",a, przekatna(a));
```
# Parametry funkcji

 $\mathcal{L}_{\text{max}}$  Parametry funkcji traktowane są tak samo jak zmienne zadeklarowane w tej funkcji i zainicjalizowane wartościami argumentów wywołania

```
float przekatna(float bok)
{float wynik;
   wynik = bok * sqrt(2.0f);return wynik;
}
```
 $\mathbf{r}$ Funkcję przekatna() można zapisać w prostszej postaci:

```
float przekatna(float bok)
{return bok * sqrt(2.0f);
}
```
## Parametry funkcji

- $\blacksquare$  Jeśli funkcja ma kilka parametrów, to dla każdego z nich podaje się:
	- $\Box$ typ parametru
	- $\Box$ nazwę parametru
- $\mathcal{L}_{\mathcal{A}}$ Parametry oddzielane są od siebie przecinkami

```
/* przekątna prostokąta */float przekatna(float a, float b)
{return sqrt(a*a+b*b);
}
```
# Parametry funkcji

 $\blacksquare$ W różnych funkcjach zmienne mogą mieć takie same nazwy

```
#include <stdio.h> /* przek
ątna prostokąta */#include <math.h>
float przekatna(float a, float b)
{return sqrt(a*a+b*b);
}int main(void)
{float a = 10.0f, b = 5.5f, d;
   d = przekatna(a,b);
printf("Przekatna prostokata = %g\n",d);
    return 0;
}
```
#### Domyślne wartości parametrów funkcji

 $\blacksquare$ W definicji funkcji można jej parametrom nadać domyślne wartości

```
float przekatna(float a = 10, float b = 5.5f)
{return sqrt(a*a+b*b);
}
```
 $\mathcal{L}_{\mathcal{A}}$  W takim przypadku funkcję można wywołać z dwoma, jednym lub bez żadnych argumentów

**d = przekatna(a,b);**

**d = przekatna(a);**

**d = przekatna();**

 $\mathcal{L}(\mathcal{A})$  Brakujące argumenty zostaną zastąpione wartościami domyślnymi

# Domyślne wartości parametrów funkcji

- $\mathcal{L}^{\mathcal{A}}$ Nie wszystkie parametry muszą mieć podane domyślne wartości
- $\mathcal{L}_{\rm{max}}$ Wartości muszą być podawane od prawej strony listy parametrów

```
float przekatna(float a, float b = 5.5f)
{return sqrt(a*a+b*b);
}
```
**The Contract of the Contract of the Contract of the Contract of the Contract of the Contract of the Contract o**  Powyższa funkcja może być wywołana z jednym lub dwoma argumentami

**d = przekatna(a,b);**

**d = przekatna(a);**

 Domyślne wartości parametrów mogą być podane w deklaracji <mark>lub</mark> w definicji funkcji

## Wartość zwracana przez funkcję

 $\mathcal{L}_{\mathcal{A}}$ Słowo kluczowe return może wystąpić w funkcji wiele razy

```
float ocena(int pkt)
{if (pkt>90) return 5.0f;
   if (pkt>80 && pkt<91) return 4.5f;
   if (pkt>70 && pkt<81) return 4.0f;
   if (pkt>60 && pkt<71) return 3.5f;
   if (pkt>50 && pkt<61) return 3.0f;
   if (pkt<51) return 2.0f;
}
```
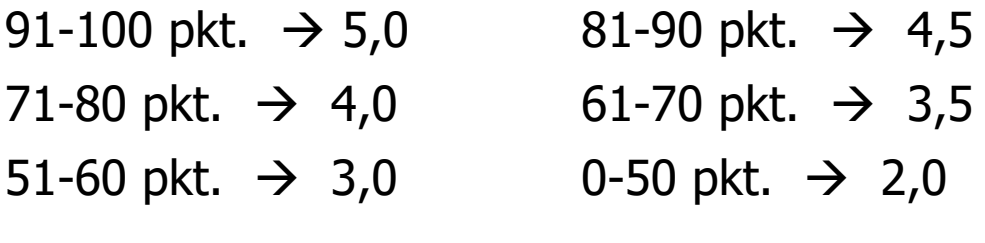

# Wskaźniki do funkcji

- $\mathcal{L}_{\mathcal{A}}$  Definicja funkcji **typ nazwa\_funkcji(parametry){ }**
- $\mathcal{L}_{\mathcal{A}}$  Można deklarować wskaźniki do funkcji **typ (\*nazwa\_wskaźnika)(parametry);**
- $\mathcal{L}_{\mathcal{A}}$ Przykłady deklaracji funkcji i odpowiadającym im wskaźników

```
void foo();
int foo(double x);
void foo(char *x);
int *foo(int x,int y);
float *foo(void);
```

```
void (*fptr)();
int (*fptr)(double);
void (*fptr)(char *);
int *(*fptr)(int,int);float *(*fptr)(void);
```
#### Wywołanie funkcji przez wskaźnik

```
#include <stdio.h>
int suma(int x, int y)
{return x + y;}w = 15int main(void)
{int (*fptr)(int,int); // deklaracja wskaźnika do funkcji 
    int w;
    fptr = suma; // przypisanie wskaźnikowi adresu funkcji 
    w = fptr(5,10); // wywołanie funkcji przez wskaźnikprintf("w = %d\n",w);return 0;}
```
**Contract** Czy można zmienić kolejność definicji funkcji w kodzie programu?

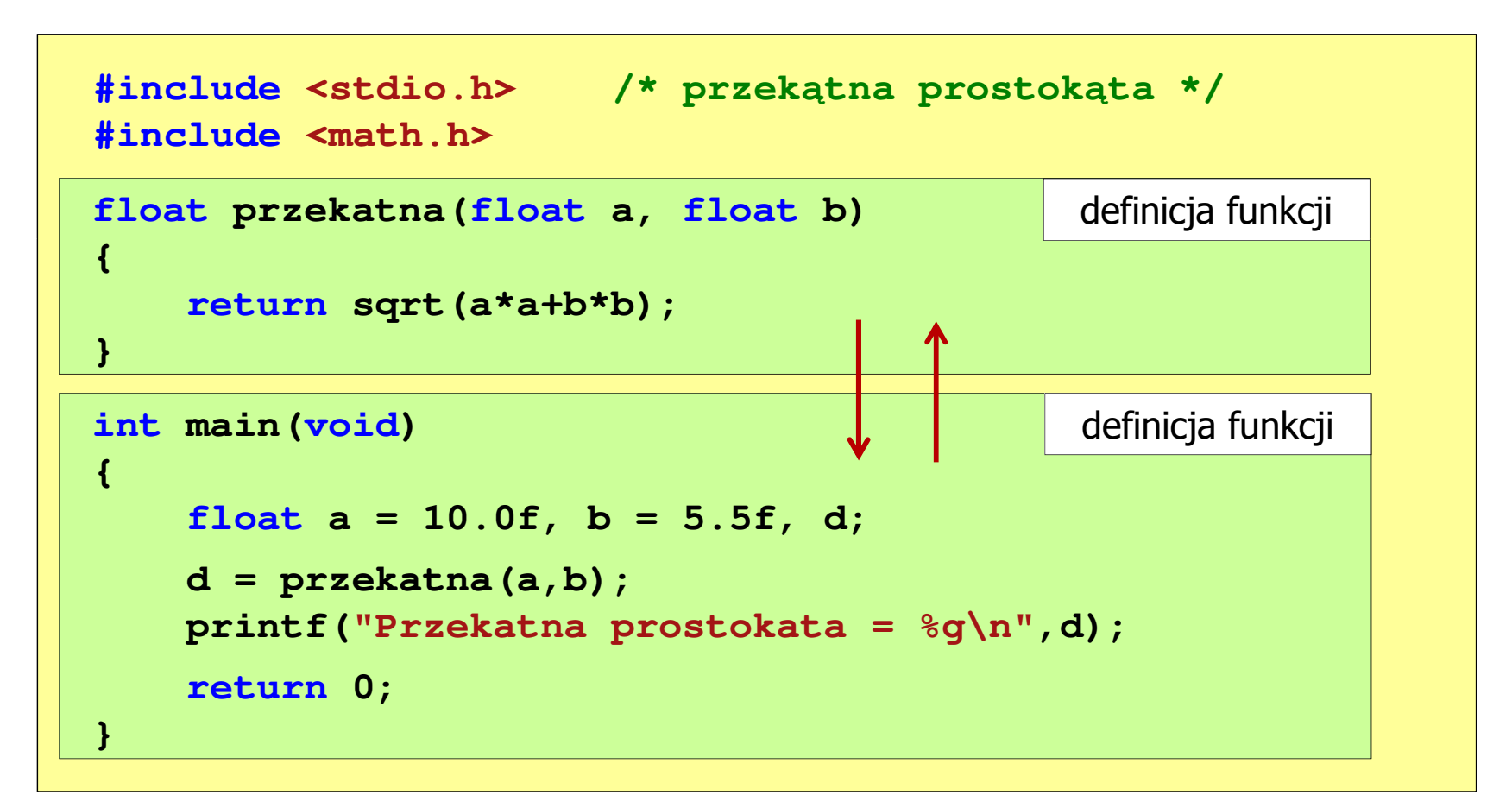

**Contract** Czy można zmienić kolejność definicji funkcji w kodzie programu?

```
#include <stdio.h> /* przek
ątna prostokąta */#include <math.h>
int main (void)
                                                          main(void) definicja funkcji
{float a = 10.0f, b = 5.5f, d;
     d = przekatna(a,b);= = przekatna(a,b);
printf("Przekatna prostokata = %g\n",d);
     return 0;
}float przekatna(float a, float b)
float przekatna(float a, floatb){returnsqrt(a*a+b*b);}definicja funkcji
{return sqrt(a*a+b*b);
}
```
**Contract** Czy można zmienić kolejność definicji funkcji w kodzie programu?

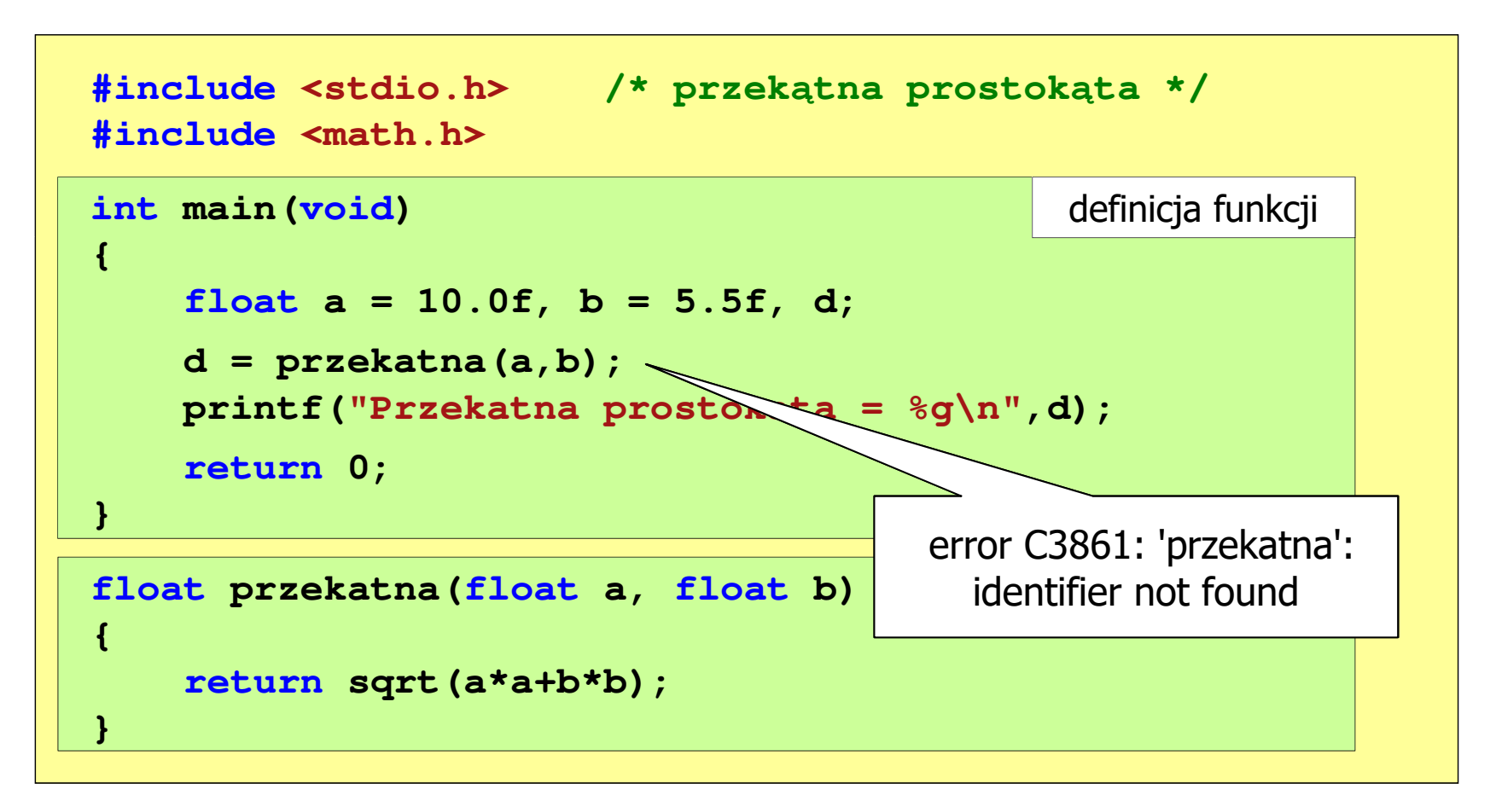

```
#include <stdio.h> /* przek
ątna prostokąta */#include <math.h>
float przekatna(float a, float b);
floatprzekatna(floata, floatb);int main(void) definicja funkcji
                                                prototyp funkcji
{float a = 10.0f, b = 5.5f, d;
    d = przekatna(a,b);
printf("Przekatna prostokata = %g\n",d);
    return 0;
}float przekatna(float a, float b)
  b)returnsqrt(a*a+b*b);definicja funkcji
{return sqrt(a*a+b*b);
}
```
 $\mathcal{L}^{\text{max}}$ Prototyp funkcji jest to jej nagłówek zakończony średnikiem

```
float przekatna(float a, float b);
```
- $\mathcal{L}_{\rm{max}}$  Inne określenia prototypu funkcji:
	- $\Box$ deklaracja funkcji
	- $\Box$ zapowiedź funkcji
- **Contract**  Dzięki prototypowi kompilator sprawdza w wywołaniu funkcji:
	- $\Box$ nazwę funkcji
	- $\Box$ liczbę i typ argumentów
	- $\Box$ typ zwracanej wartości

**Contract** Nazwy parametrów nie mają znaczenia i mogą być pominięte:

```
float przekatna(float, float);
```
**d = przekatna(a,b);**

 $\blacksquare$  W przypadku umieszczenia prototypu funkcji i pominięcia jej definicji błąd wystąpi nie na etapie kompilacji, ale łączenia (linkowania)

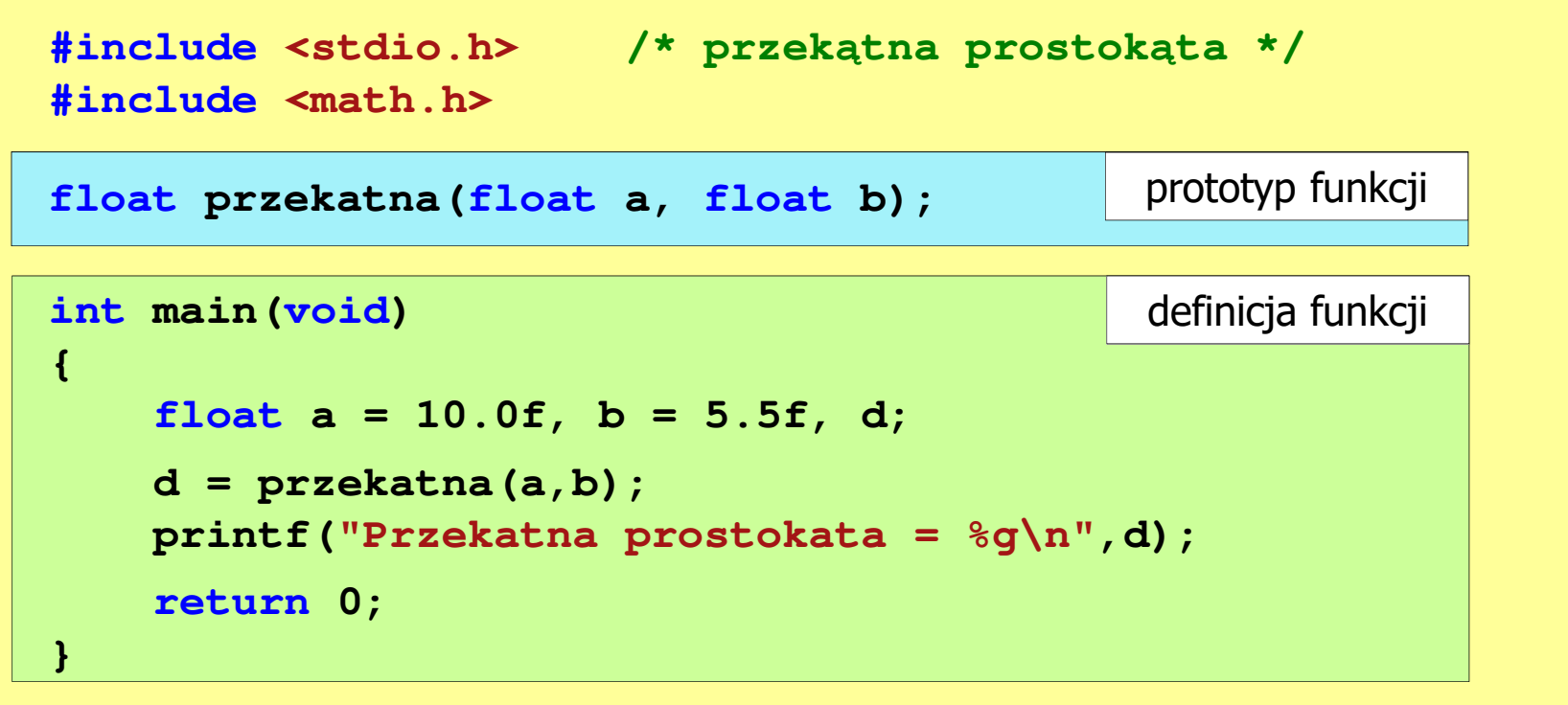

 $\mathcal{L}^{\text{max}}$  W przypadku umieszczenia prototypu funkcji i pominięcia jej definicji błąd wystąpi nie na etapie kompilacji, ale łączenia (linkowania)

1>Compiling...1>test.cpp 1>Compiling manifest to resources...1>Microsoft (R) Windows (R) Resource Compiler Version 6.0.5724.0 1>Copyright (C) Microsoft Corporation. All rights reserved.1>Linking...1>test.obj : error LNK2019: unresolved external symbol "float \_\_cdecl przekatna(float,float)" (?przekatna@@YAMMM@Z) referenced in function \_main1>D:\test\Debug\test.exe : fatal error LNK1120: 1 unresolved externals

# Typy funkcji (1)

- **Contract**  Dotychczas prezentowane funkcje miały argumenty i zwracały wartości
- $\mathcal{L}_{\mathcal{A}}$ Struktura i wywołanie takiej funkcji ma następującą postać

```
typ nazwa(parametry) typ{instrukcje;
return wartość;
}
```

```
 zm;
zm = nazwa(argumenty);
```
 $\mathcal{L}_{\mathcal{A}}$  Można zdefiniować także funkcje, które nie mają argumentów i/lub nie zwracają żadnej wartości

# Typy funkcji (2)

- $\mathcal{L}_{\text{max}}$  Funkcja bez argumentów i nie zwracająca wartości:
	- $\Box$ w nagłówku funkcji, typ zwracanej wartości to void
	- $\Box$ zamiast parametrów, podaje się słowo void lub nie wpisuje się nic
	- $\Box$ jeśli występuje return, to nie może po nim znajdować się żadna wartość
	- $\Box$  jeśli return nie występuje, to funkcja kończy się po wykonaniu wszystkich instrukcji
- **The Contract of the Contract of the Contract of the Contract of the Contract of the Contract of the Contract o** Struktura funkcji:

```
void nazwa(void)
{instrukcje;return;}
```

```
void nazwa()
{instrukcje;return;}
```
# Typy funkcji (2)

- **Contract**  Funkcja bez argumentów i nie zwracająca wartości:
	- $\Box$ w nagłówku funkcji, typ zwracanej wartości to void
	- $\Box$ zamiast parametrów, podaje się słowo void lub nie wpisuje się nic
	- $\Box$ jeśli występuje return, to nie może po nim znajdować się żadna wartość
	- $\Box$  jeśli return nie występuje, to funkcja kończy się po wykonaniu wszystkich instrukcji
- m. Struktura funkcji:

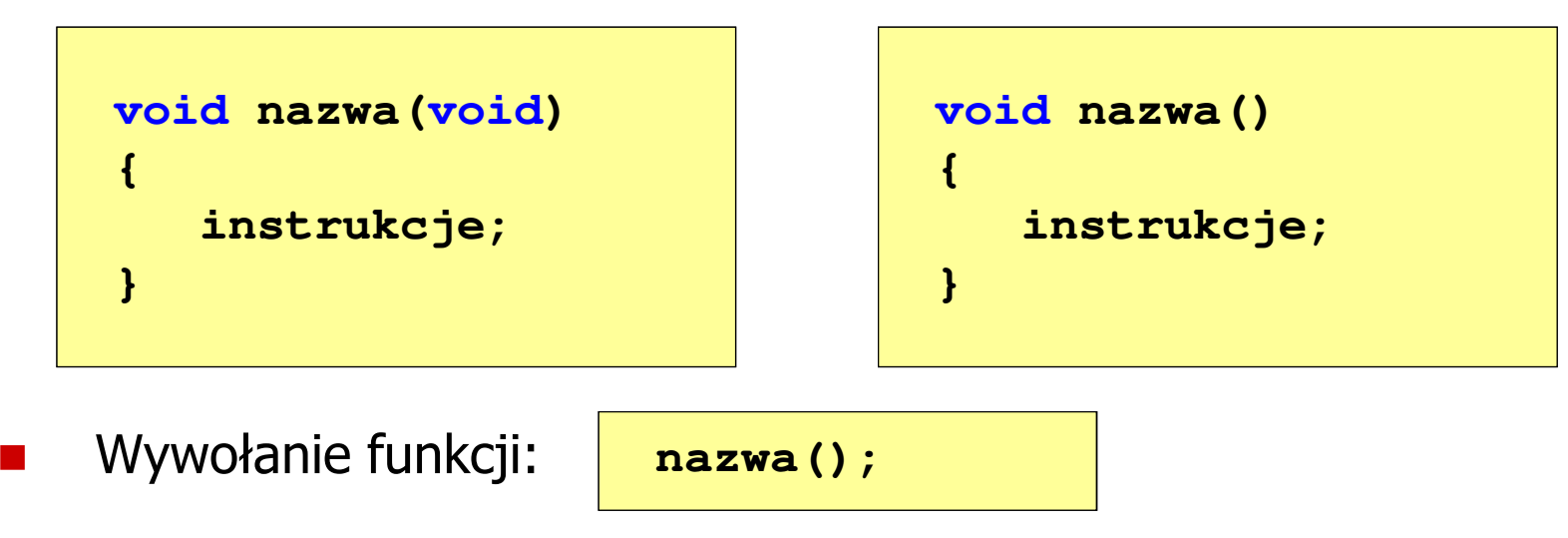

**---------------------------**

#### Typy funkcji (2) - przykład

```
#include <stdio.h>
void drukuj_linie(void)
{printf("---------------------------\n");}int main(void)
{drukuj_linie();
printf("Funkcje nie sa trudne!\n");
   drukuj_linie();return 0;} ---------------------------
                          Funkcje nie sa trudne!
```
# Typy funkcji (3)

- $\mathcal{L}^{\text{max}}$  Funkcja z argumentami i nie zwracająca wartości:
	- $\Box$ w nagłówku funkcji, typ zwracanej wartości to void
	- $\Box$ jeśli występuje return, to nie może po nim znajdować się żadna wartość
	- $\Box$  jeśli return nie występuje, to funkcja kończy się po wykonaniu wszystkich instrukcji
- **Contract** Struktura funkcji:

```
void nazwa(parametry)
{instrukcje;return;}
```

```
void nazwa(parametry)
{instrukcje;}
```
× Wywołanie funkcji:

**nazwa(argumenty);**

# Typy funkcji (3) - przykład

```
#include <stdio.h>
void drukuj_dane(char *imie, char *nazwisko, int wiek)
{printf("Imie: %s\n",imie);
printf("Nazwisko: % "Nazwisko: 
s\n",nazwisko ,nazwisko);

printf("Wiek: %d\n",wiek);
printf("Rok urodzenia: %d\n\n",2020-wiek);}int main(void)
{drukuj_dane("Jan","Kowalski",23);
drukuj_dane("Barbara","Nowak",28);return 0;}
```
## Typy funkcji (3) - przykład

**return 0;**

**}**

```
#include <stdio.h>
void drukuj_dane(char *imie, char *inglexyisto, intervalsional and the contract of \alpha{printf("Imie:
    printf("Nazwisko: %\mathsf{Time}:
    printf("Wiek:
    printf("Rok urodzenia:
}int main(void)
{drukuj_dane("Jan","Kowalski",23);
drukuj_dane("Barbara","Nowak",28);Rok urodzenia: 1992
```
**Imie: Jan**Kowalski  $Nazwisko:$ **Wiek: 23**1997 Rok urodzenia: **Imie: BarbaraNazwisko: NowakWiek: 28**

1992

# Typy funkcji (4)

- $\blacksquare$  Funkcja bez argumentów i zwracająca wartość:
	- $\Box$ zamiast parametrów, podaje się słowo void lub nie wpisuje się nic
	- $\Box$ typ zwracanej wartości musi być zgodny z typem w nagłówku funkcji
- $\mathcal{L}_{\mathcal{A}}$ Struktura funkcji:

```
typ nazwa(void)
{instrukcje;
return wartość;
}
```

```
typ nazwa()
{instrukcje;
return wartość;
}
```
m. Wywołanie funkcji:

**typ zm; zm = nazwa();**

#### Typy funkcji (4) - przykład

```
#include <stdio.h>
int liczba_sekund_rok(void)
{W roku jest: 31536000 sekundreturn (365 * 24 * 60 * 60);}int main(void)
{int wynik;
   wynik = liczba_sekund_rok();
printf("W roku jest: %d sekund\n",wynik); return 0;}
```
# Przekazywanie argumentów do funkcji

- **Contract**  Przekazywanie argumentów przez wartość:
	- $\Box$  po wywołaniu funkcji tworzone są lokalne kopie zmiennych skojarzonych z jej argumentami
	- $\Box$ w funkcji widoczne są one pod postacią parametrów funkcji
	- $\Box$  parametry te mogą być traktowane jak lokalne zmienne, którym przypisano początkową wartość
- **The Contract of the Contract of the Contract of the Contract of the Contract of the Contract of the Contract o**  Przekazywanie argumentów przez wskaźnik:
	- $\Box$  do funkcji przekazywane są adresy zmiennych będących jej argumentami
	- $\Box$  wszystkie operacje wykonywane w funkcji na takich argumentach będą odnosiły się do zmiennych z funkcji wywołującej

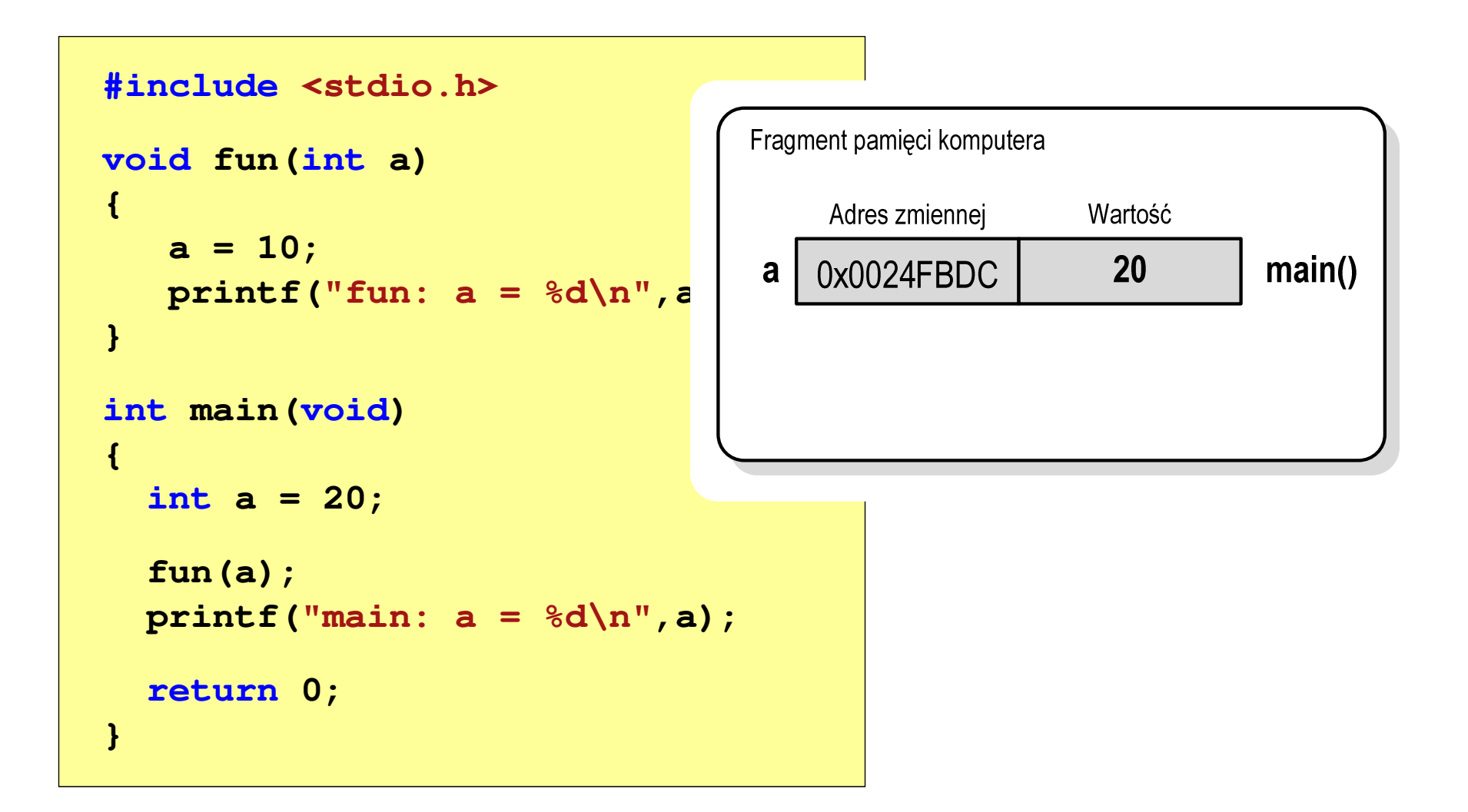

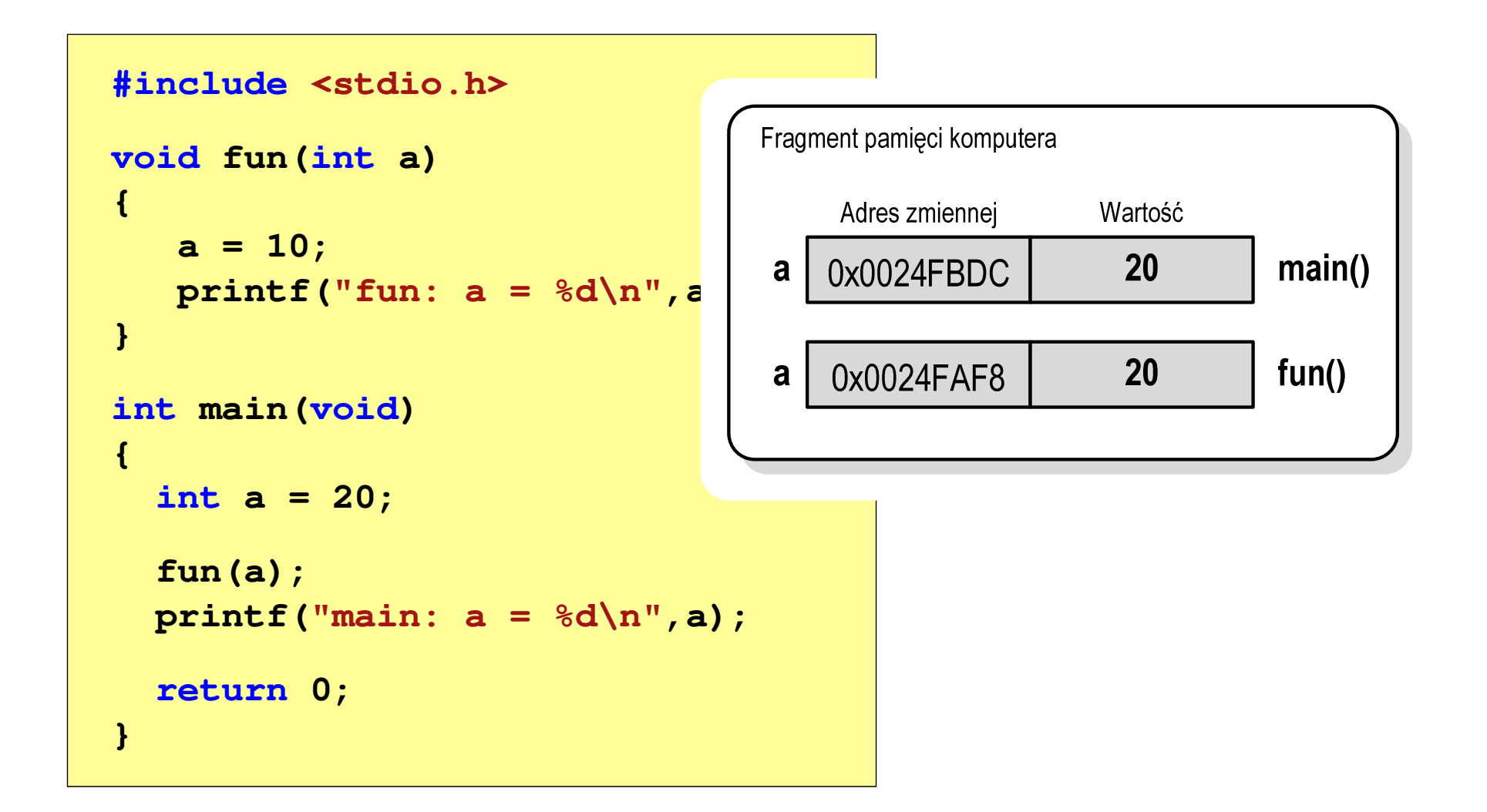

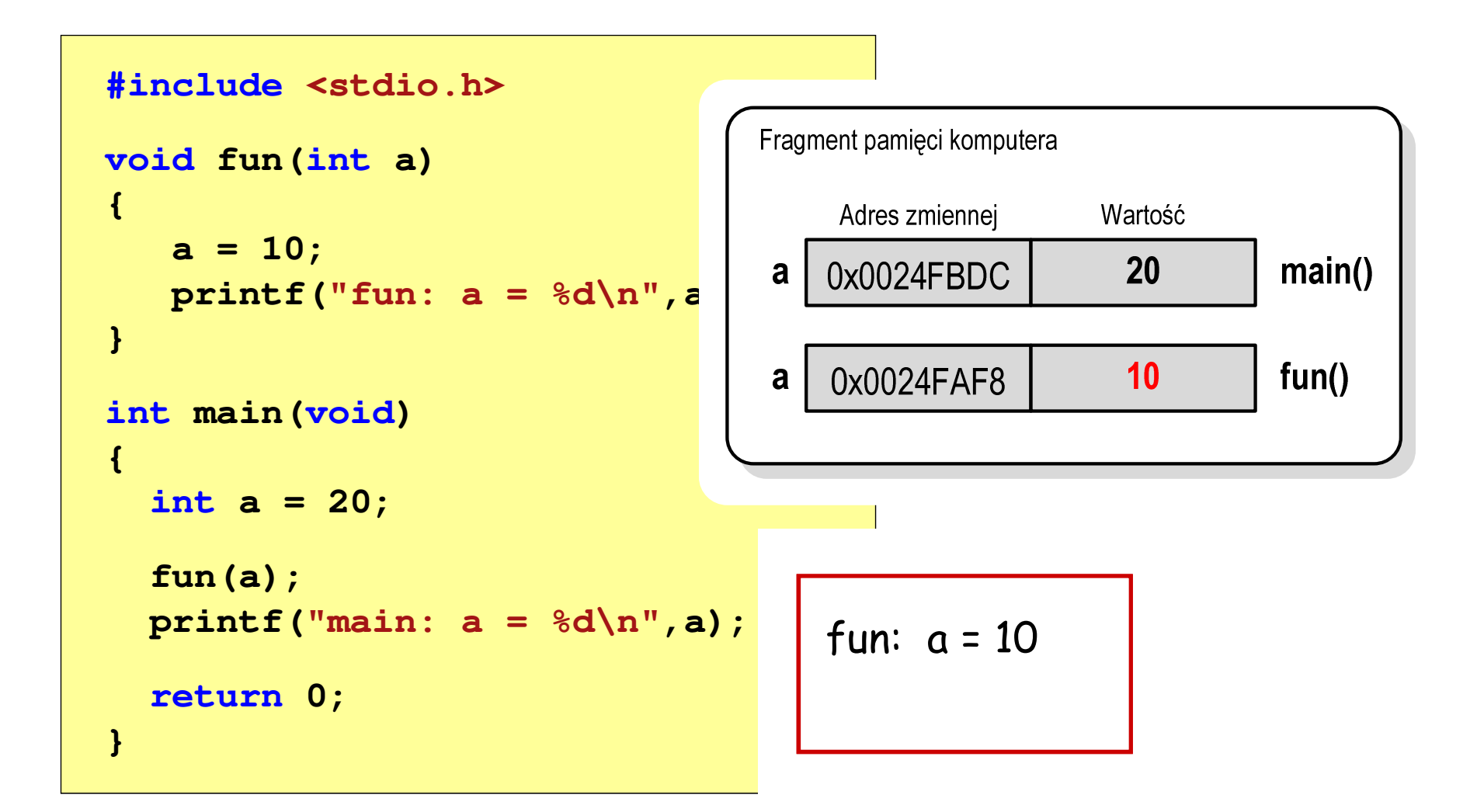

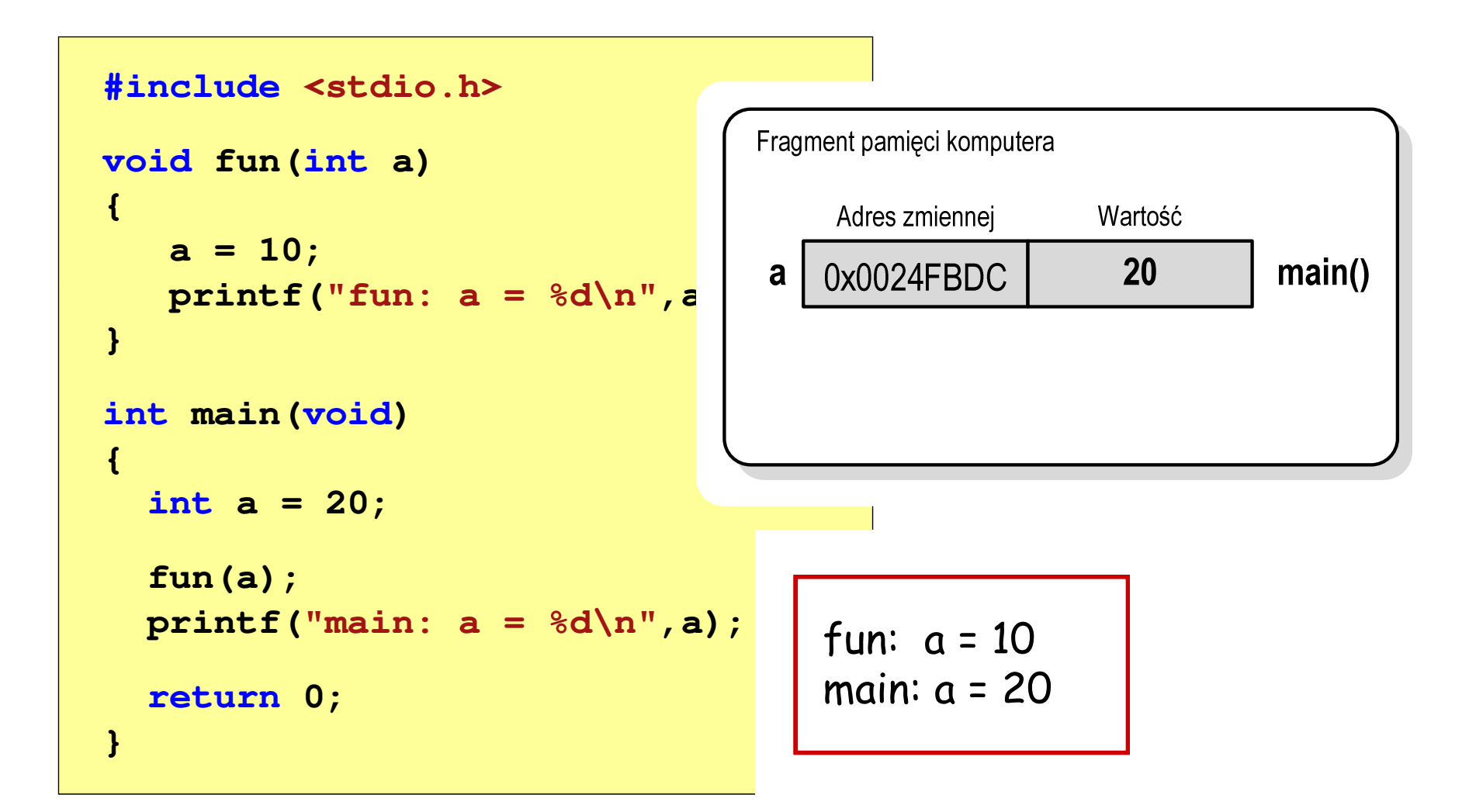

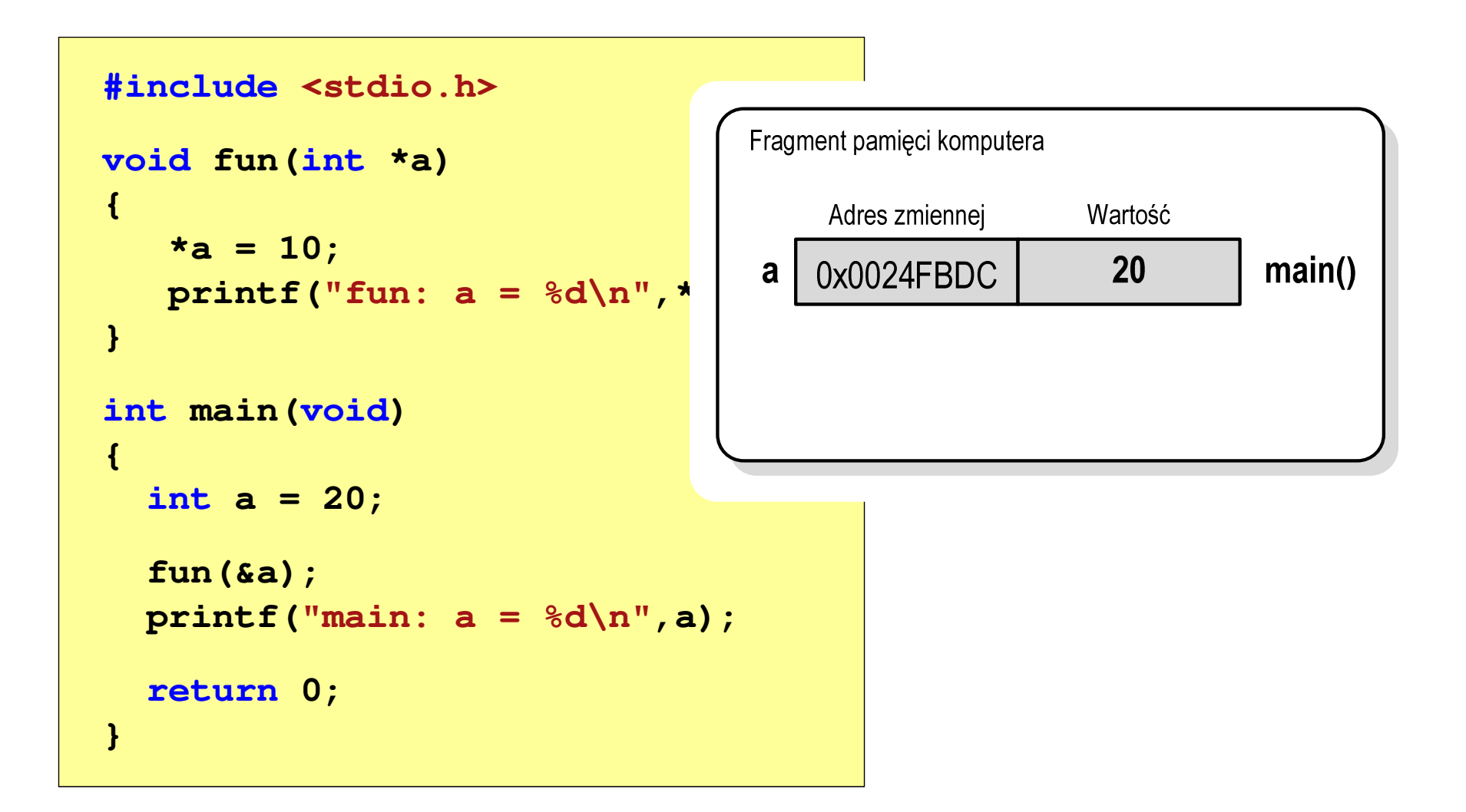

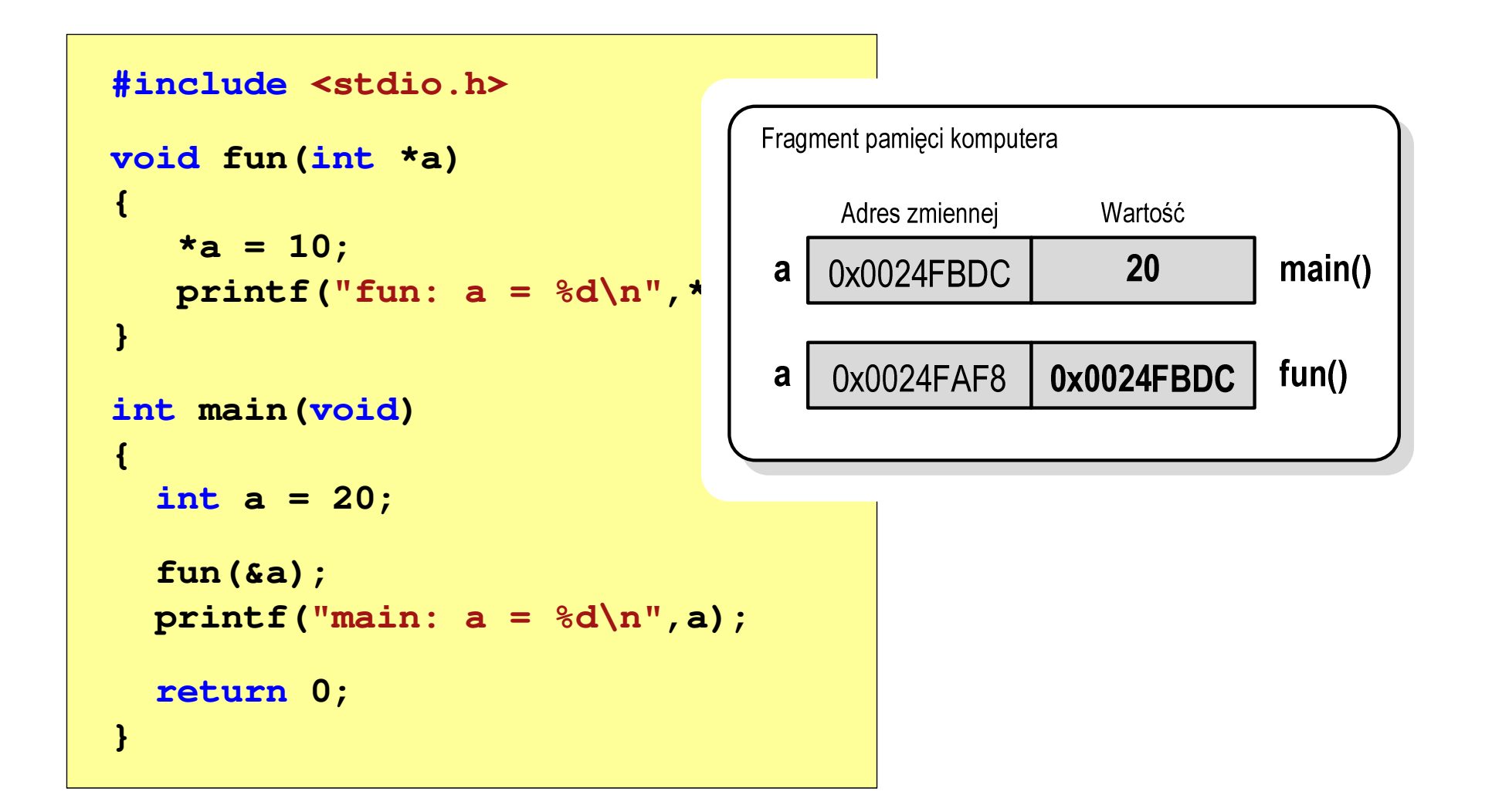

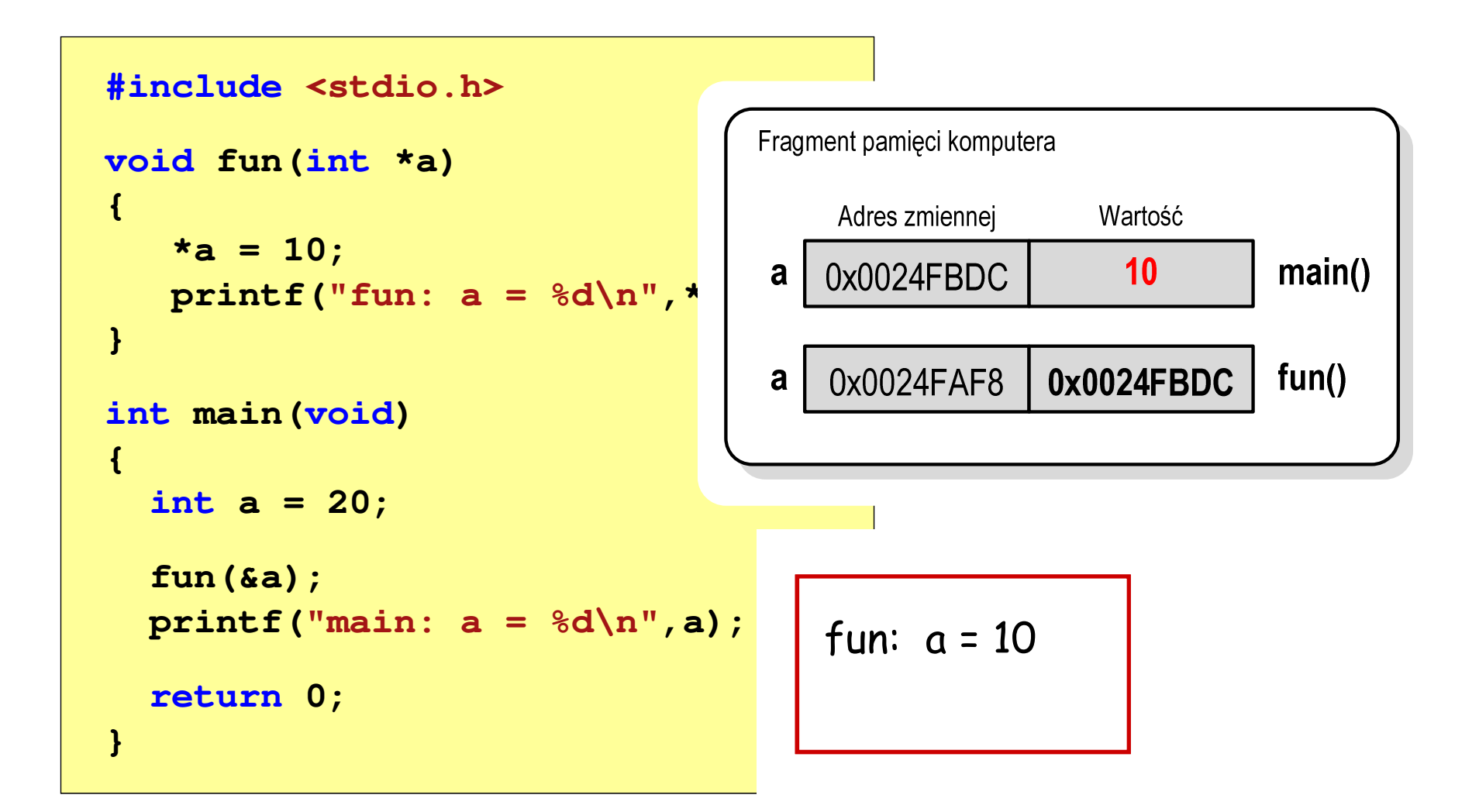

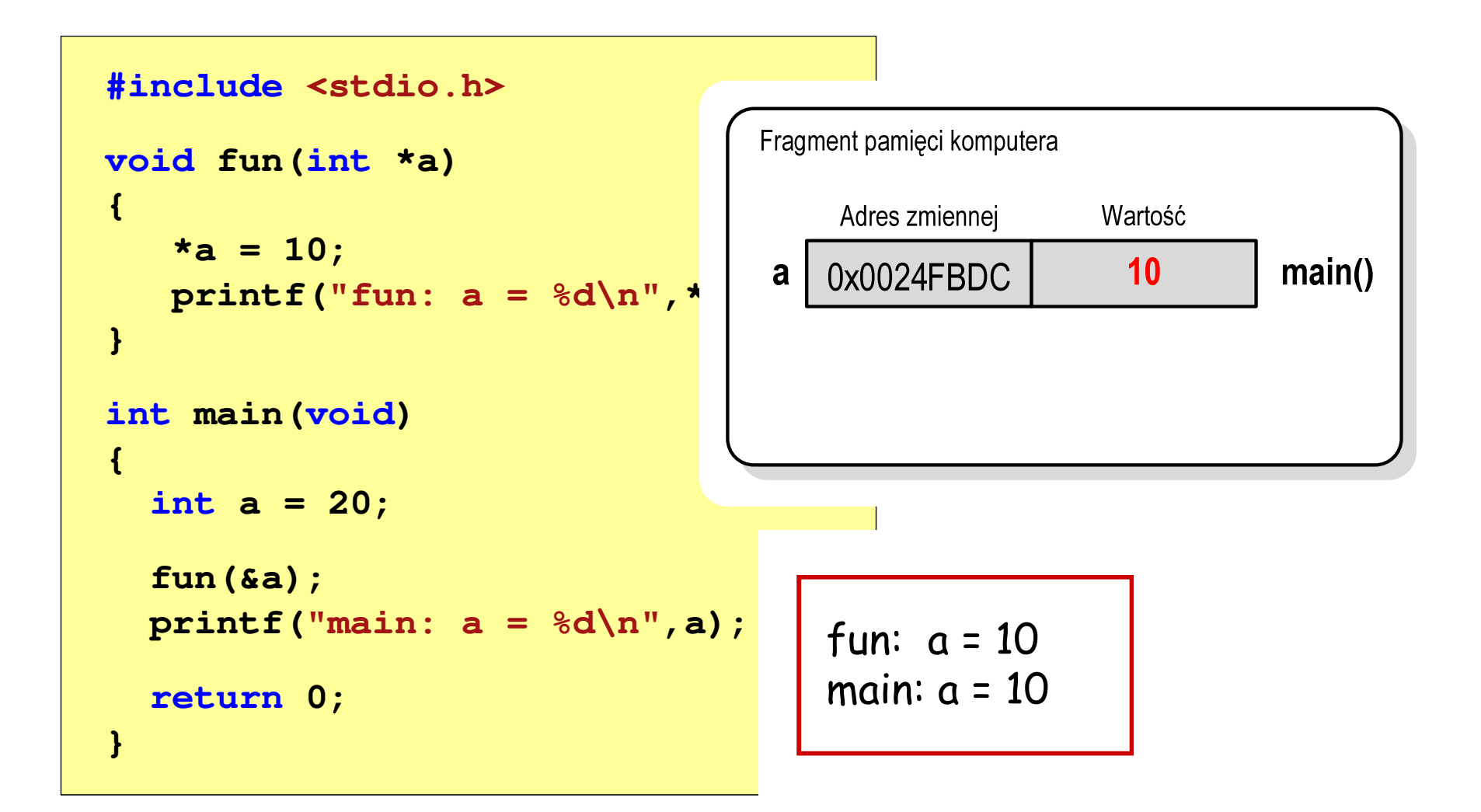

## Parametry funkcji - wektory

- × Wektory przekazywane są do funkcji przez wskaźnik
- $\mathcal{L}_{\mathcal{A}}$  Nie jest tworzona kopia tablicy, a wszystkie operacje na jej elementach odnoszą się do tablicy z funkcji wywołującej
- $\mathcal{L}_{\rm{max}}$  W nagłówku funkcji podaje się typ elementów tablicy, jej nazwę oraz nawiasy kwadratowe z liczbą elementów tablicy lub same nawiasy kwadratowe

```
void fun(int tab[5])
{...}
```

```
void fun(int tab[])
{...}
```
× W wywołaniu funkcji podaje się tylko jej nazwę (bez nawiasów kwadratowych)

```
fun(tab);
```
#### Parametry funkcji - wektory (przykład)

```
#include <stdio.h>
void drukuj(int tab[])
{for (int i=0; i<5; i++) 
printf("%3d",tab[i]);printf("\n");}void zeruj(int tab[5])
{for (int i=0; i<5; i++) tab[i] = 0;}
```

```
float srednia(int tab[])
{float sr = 0;
   int suma = 0;
    for (int i=0; i<5; i++)
suma = suma + tab[i];
   sr = (float)suma / 5;
   return sr;}
```
#### Parametry funkcji - wektory (przykład)

```
int main(void)
{int tab[5] = {1,2,3,4,5};
    float sred;
   drukuj(tab);1 2 3 4 5
srednia elementow: 3
                                    srednia elementow: 3
                                        0 0 0 0 0
   sred = srednia(tab);
   printf("Srednia elementow: %g\n", sred);
printf("Srednia elementow: %g\n", srednia(tab));
   zeruj(tab);
drukuj(tab);return 0;}
```
#### Parametry funkcji - const

**Contract**  Jeśli funkcja nie powinna zmieniać wartości przekazywanych do niej zmiennych, to w nagłówku, przed odpowiednimparametrem, dodaje się identyfikator const

```
void drukuj(const int tab[])
{for (int i=0; i<5; i++){ printf("%3d",tab[i]); tab[i] = 0; }
printf("\n");}
```
**The Second Service** Próba zmiany wartości takiego parametru powoduje błąd kompilacji

error C3892: 'tab' : you cannot assign to a variable that is const

#### Parametry funkcji - const

 $\mathcal{L}_{\mathcal{A}}$ Przykładowe prototypy funkcji z pliku nagłówkowego string.h

**char\* strcpy(char \*dest, const char \*source);**

**size\_t strlen(const char \*str);**

**char\* strupr(char \*str);**

## Parametry funkcji - macierze

- **The Second** Macierze przekazywane są do funkcji przez wskaźnik
- $\mathcal{L}_{\mathcal{A}}$  W nagłówku funkcji podaje się typ elementów tablicy, jej nazwę oraz w nawiasach kwadratowych liczbę wierszy i kolumn lub tylko liczbę kolumn

```
void fun(int tab[2][3])
{...}
```

```
void fun(int tab[][3])
{...}
```
× W wywołaniu funkcji podaje się tylko jej nazwę (bez nawiasów kwadratowych)

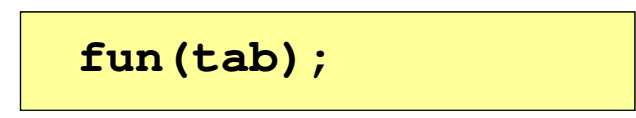

#### Parametry funkcji - macierze (przykład)

```
#include <stdio.h>
void zero(int tab[][3])
{for (int i=0; i<2; i++)
      for (int j=0; j<3; j++)
( tab[i][j] = 0;}void drukuj(int tab[2][3])
{for (int i=0; i<2; i++)
   {for (int j=0; j<3; j++)
         printf("%3d",tab[i][j]);printf("\n");}}
```

```
int main(void)
{int tab[2][3] =
       {1,2,3,4,5,6};drukuj(tab);zero(tab);
printf("\n");drukuj(tab);return 0;
}
```
#### Parametry funkcji - macierze (przykład)

```
#include <stdio.h>
void zero(int tab[][3])
{for (int i=0; i<2; i++)
     for (int j=0; j<3; j++)
(  0 0 0
                                      int main | 1
                                     {int t
                                            {1,2,3,4,5,6};0 0 0
                                        druku
                                                 1 2 3
4 5 6tab[i][j] = 0;}void drukuj(int tab[2][3])
{for (int i=0; i<2; i++)
  {for (int j=0; j<3; j++)
        printf("%3d",tab[i][j]);printf("\n");}}zero(

printf("\n");drukuj(tab);return 0;
                                     }
```
#### Parametry funkcji - struktury

 $\blacksquare$  Struktury przekazywane są do funkcji przez wartość (nawet jeśli daną składową jest tablica)

```
#include <stdio.h>
#include <math.h>
struct pkt
{float x, y;
};float odl(struct pkt pkt1, struct pkt pkt2)
{return sqrt(pow(pkt2.x-pkt1.x,2)+pow(pkt2.y-pkt1.y,2));}
```
#### Parametry funkcji - struktury (przykład)

```
int main(void)
{struct pkt p1 = {2,3};
    struct pkt p2 = {-2,1};
    float wynik;
                                    Punkt nr 1: (2,3)
Punkt nr 2: (-2,1)
Odleglosc = 4.47214wynik = odl(p1,p2);printf("Punkt nr 1: (%g,%g)\n",p1.x,p1.y);
printf("Punkt nr 2: (%g,%g)\n",p2.x,p2.y);printf("Odleglosc = %g\n",wynik);
   return 0;}
```
Koniec wykładu nr 3

# Dziękuję za uwagę!